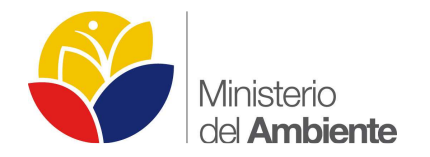

# **MINISTERIO DEL AMBIENTE**

# **SUBSECRETARÍA DE CALIDAD AMBIENTAL-SCA**

# **GUIA PARA LA PRESENTACIÓN DE LA INFORMACION CARTOGRÁFICA PARA DECLARATORIA AMBIENTAL CATEGORIA III, SECTORES HIDROCARBUROS, MINERIA Y OTROS SECTORES.**

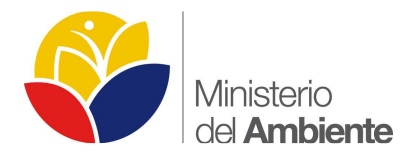

## **SUBSECRETARIA DE CALIDAD AMBIENTAL**

## DIRECCIÓN NACIONAL DE PREVENCIÓN DE LA CONTAMINACION AMBIENTAL

#### **GUIA PARA LA PRESENTACIÓN DE LA INFORMACION CARTOGRAFICA PARA DECLATORIA AMBIENTAL CATEGORIA III, PARA LOS SECTORES DE HIDROCARBUROS, MINERIA Y OTROS SECTORES**

#### **INTRODUCCION**

Esta Guía Metodológica contiene las pautas orientativas y lineamientos para la presentación de información cartográfica de proyectos, obras o actividades que se encuentran catalogados en la categoría III del Catálogo de Categorización Ambiental Nacional y de conformidad con el Libro VI del Texto Unificado de Legislación Ambiental Secundaria del Ministerio del Ambiente y normativa sectorial aplicable, la guía está basada en una revisión técnica, bibliográfica y el valor agregado de los documentos recibidos hasta la fecha.

Este documento es emitido de acuerdo a lo establecido en el artículo 16 del Capítulo II, Título III del Libro VI del Texto Unificado de Legislación Ambiental Secundaria del Ministerio del Ambiente reformado con Acuerdo Ministerial No. 028 de 28 de enero de 2015.

Los criterios previstos en esta Guía deben ser aplicados de un modo flexible y proporcionado, adecuando sus previsiones a cada obra, actividad o proyecto concreto; y por tanto esta guía brindará, los instrumentos mínimos necesarios que permitan definir el área de influencia, atendiendo el alcance de la obra y los impactos socio ambientales identificados; y pueda incorporarse en la gestión.

#### **ANTECEDENTES**

La Dirección Nacional de Prevención de la Contaminación Ambiental tiene como misión prevenir el deterioro ambiental, calificando previamente la ejecución de una obra pública, privada o mixta; así como los proyectos de inversión (de interés local y/o nacional) que puedan causar impactos ambientales proponiendo promover mecanismo y alternativas para minimizar el impacto ambiental y además promuevan la producción y consumo ambiental sostenible.

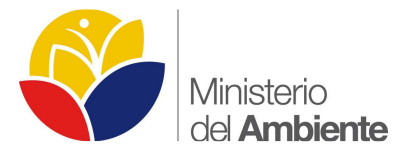

Un Sistema de Información Geográfica (también conocido con los acrónimos SIG en español o GIS en inglés) es un conjunto de herramientas que integra y relaciona diversos componentes (usuarios, hardware, software, procesos) que permiten, organización, almacenamiento, manipulación, análisis y modelización de grandes cantidades de datos que están vinculados a una referencia espacial, facilitando la incorporación de factores sociales-culturales, económicos y ambientales; así como al soporte de la toma de decisiones de una manera más eficaz.

#### **JUSTIFICACION LEGAL**

El Texto Unificado de Legislación Ambiental Secundaria del Ministerio del Ambiente, Libro VI, reformado con Acuerdo Ministerial No. 028 publicado en el Registro Oficial No. 270 del 13 de Febrero de 2015, establece lo siguiente, establece lo siguiente:

Artículo 16 De los procedimientos y guías de buenas prácticas**,** establece que la Autoridad Ambiental Nacional publicará los procedimientos, guías para el cumplimiento de la norma, de buenas prácticas y demás instrumentos que faciliten los procesos de regularización ambiental, así como de control y seguimiento ambiental.

#### **CRITERIOS GENERALES PARA LA PRESENTACION DE INFORMACION**

La Información cartográfica debe ser entrega tanto en formato digital (Arc Gis versiones 9.2 al 10.2) o versiones compatibles con las de la Subsecretaria de Calidad Ambiental o sus Direcciones Provinciales, así como en formato analógico (impreso) cuando este aplique, de acuerdo a lo siguiente:

- Los archivos compatibles para la presentación de la información cartográfica será a través de Sistemas de Información Geográfica (Arc Gis Versiones desde 9.2 hasta 10.2 archivos \*.mxd) o versiones compatibles con las de la Subsecretaria de Calidad Ambiental o sus Direcciones Provinciales, al ser un sistema de información geográfico este contendrá sus respectivos Vistas, Layouts, Tablas, Data Frame, Relaciones, etc, cada proyecto deberá estar estructurado y contenido a través de una base de datos geográfica (geodatabase) el cual incluirá los respectivos mapas básicos y temáticos en feature dataset y en archivos feature class o shapefiles con sus respectivas tablas de atributos, los atributos dependerá de la temática a ser presentada.
- Toda información geográfica deberá ser sustentada, indicando la(s) fuente(s) de información y su fecha.

Para información cartográfica básica es indispensable indicar en la fuente: el código, nombre, escala y año de la hoja topográfica emitida por el Instituto Geográfico Militar.

Para la información temática se deberá detallar la o las fuentes de información con su respectiva fuente oficial, escala y año del ente competente, se recomienda utilizar información actualizada, como por ejemplo información del Consejo Nacional de Geo información (CONAGE):

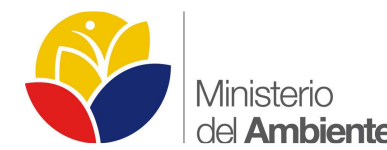

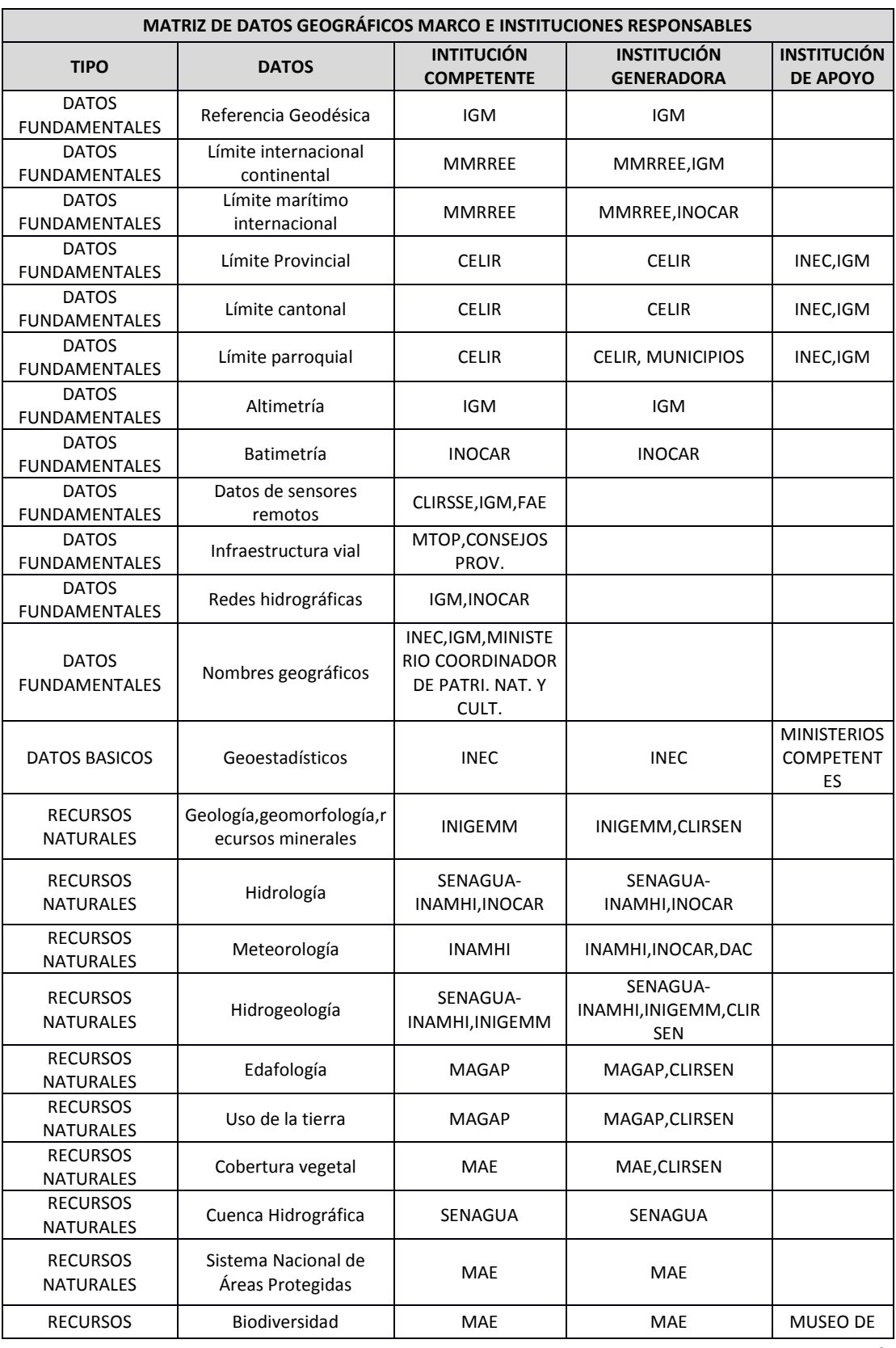

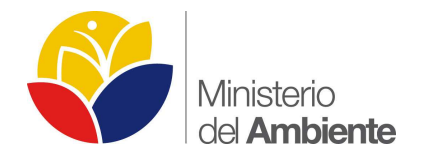

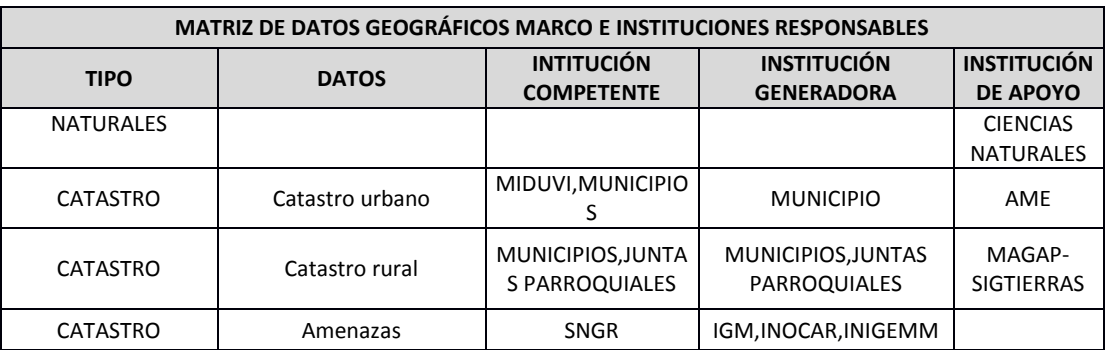

**Fuente:** CONAGE – Políticas Nacionales de Geo información Año 2010

• El formato para presentación gráfica de toda la cartografía puesta a consideración de la Subsecretaria de Calidad Ambiental, será el siguiente:

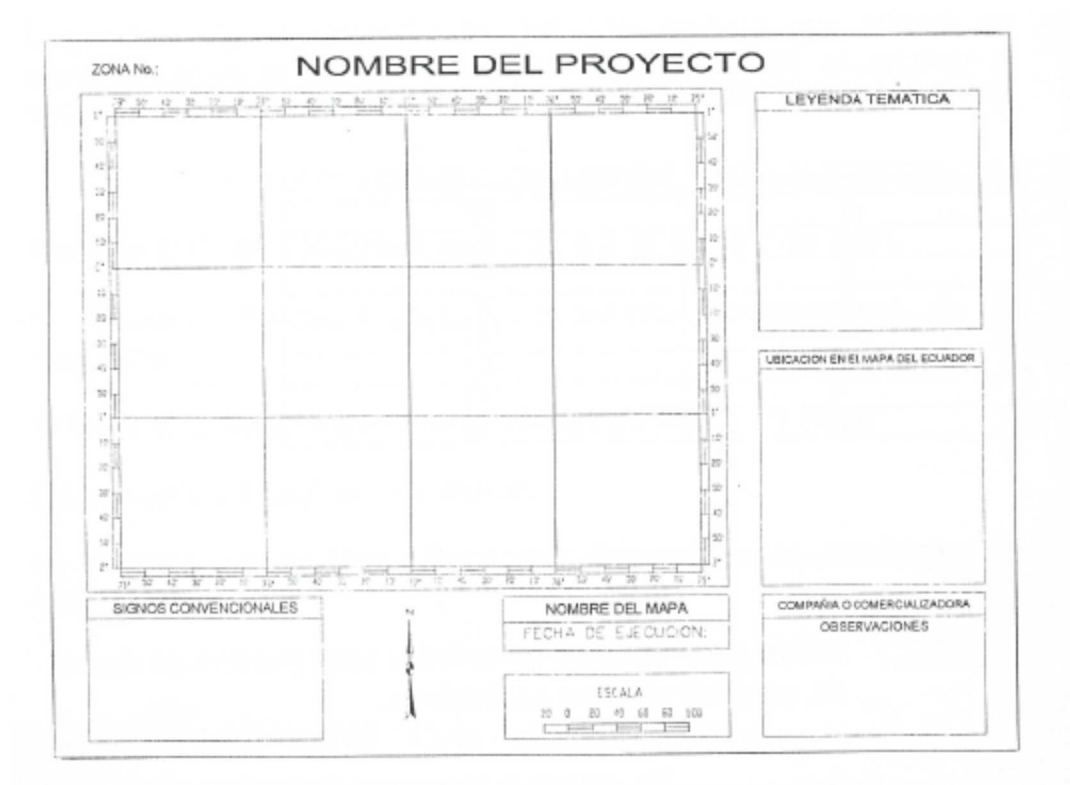

#### **Información requerida:**

**Signos convencionales:** Todos los signos convencionales utilizados en el mapa en forma estándar con su respectiva simbología.

**Nombre del mapa:** se refiere al tema con el cual se está desarrollando la información.

**Fecha de ejecución:** la fecha en el cual se ha realizado el tema o su actualización.

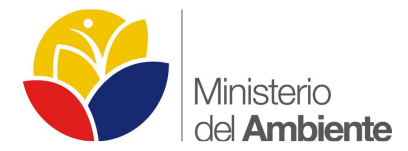

**Escala:** Referencia de la escala con el cual se ha realizado el proyecto, especificar escala de trabajo y escala de impresión.

**Leyenda temática:** se debe incluir toda la leyenda con los aspectos que hacen referencia al tema tratado y la simbología utilizada.

**Ubicación en el mapa del Ecuador:** Representación gráfica del mapa del Ecuador y la localización grafica del sitio analizado en dicho contexto.

**Tarjeta de Datos o Membrete:** el cual deberá contener, como mínimo, lo siguiente:

- $\triangleright$  Nombre del proyecto:
- Ubicación política administrativa: Provincia, Cantón y parroquia.
- Elaborado por:
- Archivo: nombre del Archivo y su extensión, los archivos shapefile y mapas deben estar direccionados correctamente a la unidad C del computador.
- Hoja IGM: código y nombre de la Hoja Topográfica del IGM
- Fuente de información: que detalle el origen de todas la fuentes involucradas en el tema de estudio
- > Fecha:
- Escala Impresión y trabajo.
- $\triangleright$  No. de Mapa.
- Información satelitaría y/o fotografía aérea vertical a color.

La información satelitaría deberá incluir las características técnicas como tipo del satelital, número de bandas, resolución espacial y espectral, porcentaje de nubosidad, combinación RGB, año de toma, sistema de referencia (georeferenciación).

La fecha de la imagen satelital no deberá será mayor a cinco año atrás de la presente fecha, tomando en cuenta que dicha imagen deberá ser de alta resolución (5m por pixel) y un porcentaje no mayor al 15% de nubosidad. (Tomar en cuenta que no debe haber nubosidad en el área de estudio), además se aceptaran imágenes pancromáticas Aster o Landsat de 15m de resolución.

- - Para la toma de coordenadas se debe especificar la metodología de levantamiento de información geográfica, se deberá realizar a través de equipos GPS de Precisión, con la finalidad de obtener un error menor al metro o centimétrico.
- - Incluir siempre en los anexos del estudio ambiental o término de referencia, el certificado de intersección con el Sistema Nacional de Áreas Protegidas, Bosques y Vegetación Protectora y Patrimonio Forestal del Estado, Zonas Intangibles y Zona de Amortiguamiento; para los proyectos, obras o actividades regularizados a través del Sistema SUIA se tomará el certificado de intersección constante en el Sistema.

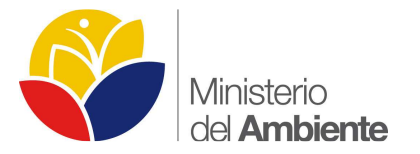

#### **ALCANCE**

La presente guía tiene como alcance la presentación de información cartográfica dentro de la Declaratoria Ambiental expost y exante para los sectores de hidrocarburos, minería y otros sectores a nivel nacional.

#### **DECLARATORIA AMBIENTAL**

#### **FICHA TECNICA**

#### -**Ubicación Cartográfica:**

Este ítem se deberá presentar mediante una tabla de Excel: la ubicación del proyecto obra o actividad mediante coordenadas UTM, indicando el sistema de referencia del elipsoide (WGS84) y su respectiva zona o huso horario (continental 17 y/o 18 – régimen Galápagos 15 o 16). En dichas tablas se deberá especificar de forma clara si las coordenadas hacen referencia al área del certificado de intersección, ubicación de plataformas, pozos, líneas de flujo, vías de acceso o cualquier tipo de emplazamiento.

Se menciona que la información descrita en este ítem deberá estar acorde a la información ingresada en el Sistema SUIA al momento de registrar el proyecto, obra o actividad o al emitir el certificado de intersección, en caso de existir inconsistencia en las coordenadas presentadas serán motivos de observación por parte de la Autoridad Ambiental Competente.

En función de la ubicación geográfica del proyecto, obra o actividad se deberá presentar la división política administrativa actualizada se recomienda tomar información parroquial del INEC y cantonal y provincial del CONALI, además se recomienda incluir comunidades, etc.

#### **DOCUMENTO DECLARATORIA AMBIENTAL**

- - Dentro del documento de la Declaratoria Ambiental, se deberá incluir los lineamientos y/o procedimientos para la elaboración de la información cartográfica de acuerdo a la metodología específica de cada consultora, por ejemplo desde la toma de información primaria (información de campo) y secundaria mediante fuentes oficiales privadas o públicas con la finalidad de preparar la información de gabinete y salida a campo.
- - Además se deberá indicar el proceso de recopilación y tratamiento de la información geográfica su procesamiento, almacenamiento, análisis, generación y productos finales de acuerdo al alcance de cada proyecto, obra o actividad.

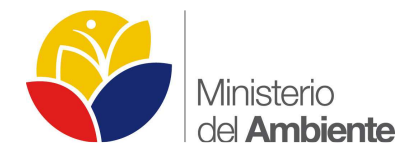

- Para la toma de coordenadas se debe especificar la metodología de levantamiento de información geográfica, se deberá realizar a través de equipos GPS Navegadores, o de Precisión, con la finalidad de obtener el error menor posible.

#### **ANEXO CARTOGRÁFICO**

Dentro del Anexo Cartográfico, el sujeto de control deberá presentar, entre otros, los siguientes mapas temáticos:

- o Mapa de Ubicación Política y Administrativa.
- o Mapa Base y de Implantación del Proyecto.
- o Mapa de Áreas de Influencia.
- o Mapa de Cobertura Vegetal y Uso de Suelo.
- o Mapa de Áreas Sensibles.
- o Mapa de Áreas Protegidas.
- o Mapa de Muestreos Físicos, Bióticos, etc.
- o Mapa de Comunidades, Etnias y/o Federaciones.
- o Otros.

Dentro de cada uno de los mapas temáticos, deberán presentar como mínimo los siguientes shapefiles o feature class con su respectiva tabla de atributos de acuerdo a cada temática presentada:

- - Mapa de Ubicación Política Administrativo: Deberá mostrar la división territorial a nivel provincial, cantonal, parroquial y sectorial según la dimensión del proyecto.
- - Mapa Base: Deberá mostrar cuerpos de agua (ríos dobles, ríos simples, acequias, quebradas, lagunas) vías (primer orden, segundo orden y tercer orden), centros poblados, curvas de nivel, cotas, puntos de interés (centros educativos, centros de salud, viviendas, iglesias, centros de recreación, cementerios, puentes, aeropuerto, helipuertos, hacienda, lomas entre otros), además deberá presentar la implementación del proyecto es decir la Infraestructura o emplazamiento de las obras existentes y/o a realizarse en el área del proyecto.

Para el Sector Minero, la localización geográfica de la concesión minera deberá estar acorde con el Catastro Nacional Minero Nacional de la ARCOM, para lo cual se trabajarán en los dos sistemas de referencia (WGS84 y PSAD56) indicando su zona o huso horario.

- Mapa Áreas de Influencia Directa (Física, Biótica, Social) y Área de Gestión, este mapa deberá contener adicionalmente el área referencial o de estudio, y el área de gestión es la semejanza del área de influencia indirecta.

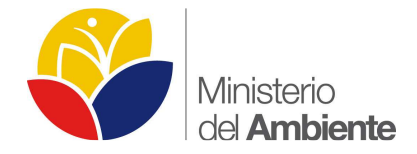

- - Mapa de Uso de Suelo y Cobertura Vegetal: deberá contener la cobertura vegetal según la leyenda del segundo nivel Panel Intergubernamental de Cambio Climático (IPCC) del MAE, además las coberturas de socio bosques individuales y colectivas.
- - Mapa Áreas de Sensibilidad (Física, Biótica, Social), en base al análisis realizado se debe indicar el grado de sensibilidad de cada componente.
- - Mapa de Patrimonio Nacional de Áreas Naturales: El cual contendrá el Sistema Nacional de Áreas Protegidas, Bosques y Vegetación Protectora, Patrimonio Forestal del Estado, Zonas intangibles y Zona de Amortiguamiento y otras de gran interés.
- - Mapa de Muestreos:
	- Físico (Agua, Ruido y calidad de aire): Deberá contener los puntos georreferenciados con sus respectivos códigos, localización, coordenada UTM, resultados de laboratorio en base del muestreo in-situ realizado.
	- Suelo: Deberá contener la cobertura de la taxonomía, los puntos de muestreo georreferenciados en cuya tabla de contenidos deberá mostrar el código del muestreo, localización mediante coordenadas TM, y resultados de laboratorio de los muestreos in-situ realizado.
	- Flora y Fauna (Mastofauna, Avifauna, Herpetofauna, Ictiofauna, Invertebrados Terrestres, Macroinvertebrados): Deberá contener los puntos, transectos o parcelas georreferenciados con sus respectivos resultados de campo y laboratorio, e incluir la especies más representativas tomando en cuenta las especies endémicas, en peligro de extinción, especie raras, especie bioindicadoras.
- - Mapa de Comunidades, Etnias, Federaciones, los límites de las comunidades deben ser sustentadas mediante una fuente oficial, para el caso de etnias se aceptaran los levantamientos de información social.
- Otros: cuando aplique en función de las características propias del proyecto.
- La fecha de la imagen satelital no deberá será mayor a cinco año atrás de la presente fecha, tomando en cuenta que dicha imagen deberá ser de alta resolución (5m por pixel) y un porcentaje no mayor al 15% de nubosidad.

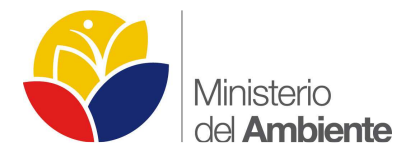

(tomar en cuenta que no debe haber nubosidad en el área de estudio), además se aceptaran imágenes pancromáticas Aster o Landsat de 15m de resolución.

#### **CONSIDERACIONES ESPECÍFICAS**

### **1. PROPUESTA DE METODOLOGIA PARA EL COMPONENTE CARTOGRAFÍA EN LA ELABORACION DEL ESTUDIO DE IMPACTO AMBIENTAL.**

Realizado el trabajo en campo mediante el levantamiento de la información en el área de estudio, dicha información obtenida será resumida en forma tabular y será ingresado en un Sistema de Información Geográfica (SIG), las especificaciones técnicas de la información será sistema de proyección UTM (Universal Transversa Mercator) y el sistema de referencia del elipsoide será WGS-84, indicando su Zona o Huso Horario.

Para el análisis y elaboración del componente cartográfico, específicamente mapa base y mapas temáticos, a ser presentados tanto en formato analógico como digital, se utilizarán programas informáticos como Sistemas de Información Geográfica. "En el ámbito mundial una de las metodologías modernas y de más uso es la utilización de los sensores remotos y la teledetección, esta valiosa metodología es utilizada para identificar, describir, cuantificar y monitorear los cambios de la cobertura vegetal, los avances de la frontera agrícola y los patrones de comportamiento de estas unidades espaciales, por actividades y alteraciones antropogénicas o cambios climáticos, así como la descripción de escenarios tendenciales". (Geoplades, 2008)

Específicamente se utilizará el programa Arc Gis, para la captura y gestión de información en campo, el cual permitirá ingresar, almacenar, recuperar, manipular, analizar y obtener datos referenciados geográficamente o datos geoespaciales, a fin de brindar apoyo en la toma de decisiones y registro de la información levantada en el área de estudio.

Otra de las metodologías a ser utilizadas, es la recopilación de información de todas las fuentes oficiales existentes tanto a nivel nacional e internacional, las cuales son procesadas y manejadas para realizar un producto que contenga la realidad del área de estudio.

Inicialmente se realizará una recopilación de información principal y secundaria y la validación de dichos datos, esto realizando un estudio previo a los documentos analógicos como digitales que permitan conocer bien la situación del lugar de interés, dentro del tipo de información que se recopilará se encuentra lo siguiente:

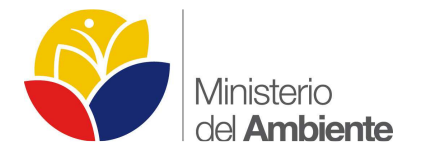

#### **Tabla No.1 Tipos de información a obtenerse**

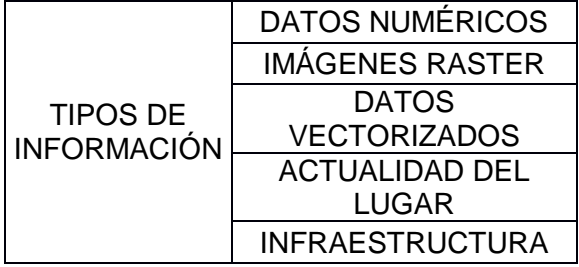

Para el análisis y realización de la cartografía respectiva se recomienda utilizar fuentes oficiales nacionales, que se describen a continuación:

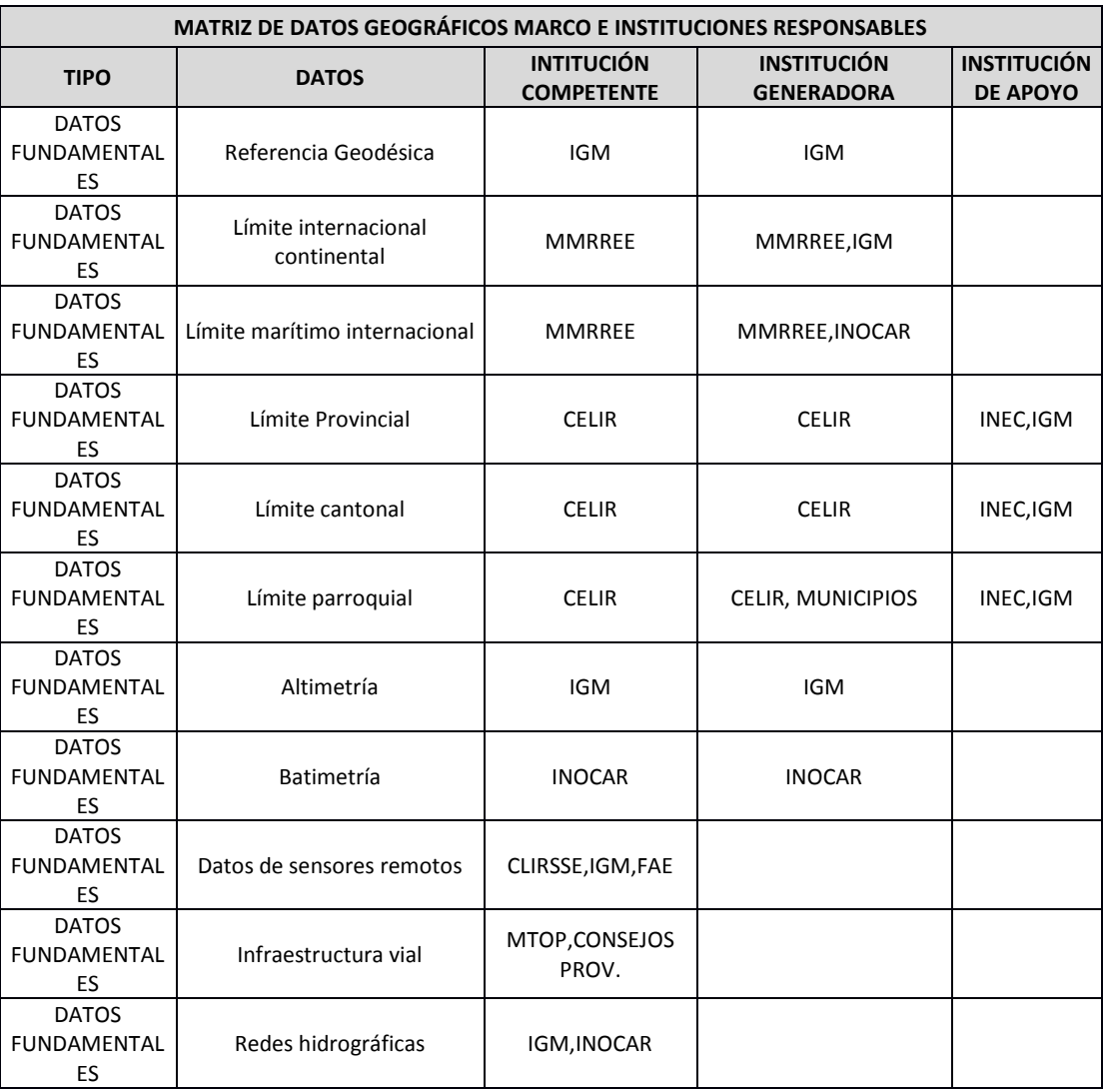

#### **Tabla No.2 Fuentes de Información Preliminar**

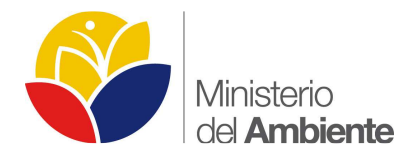

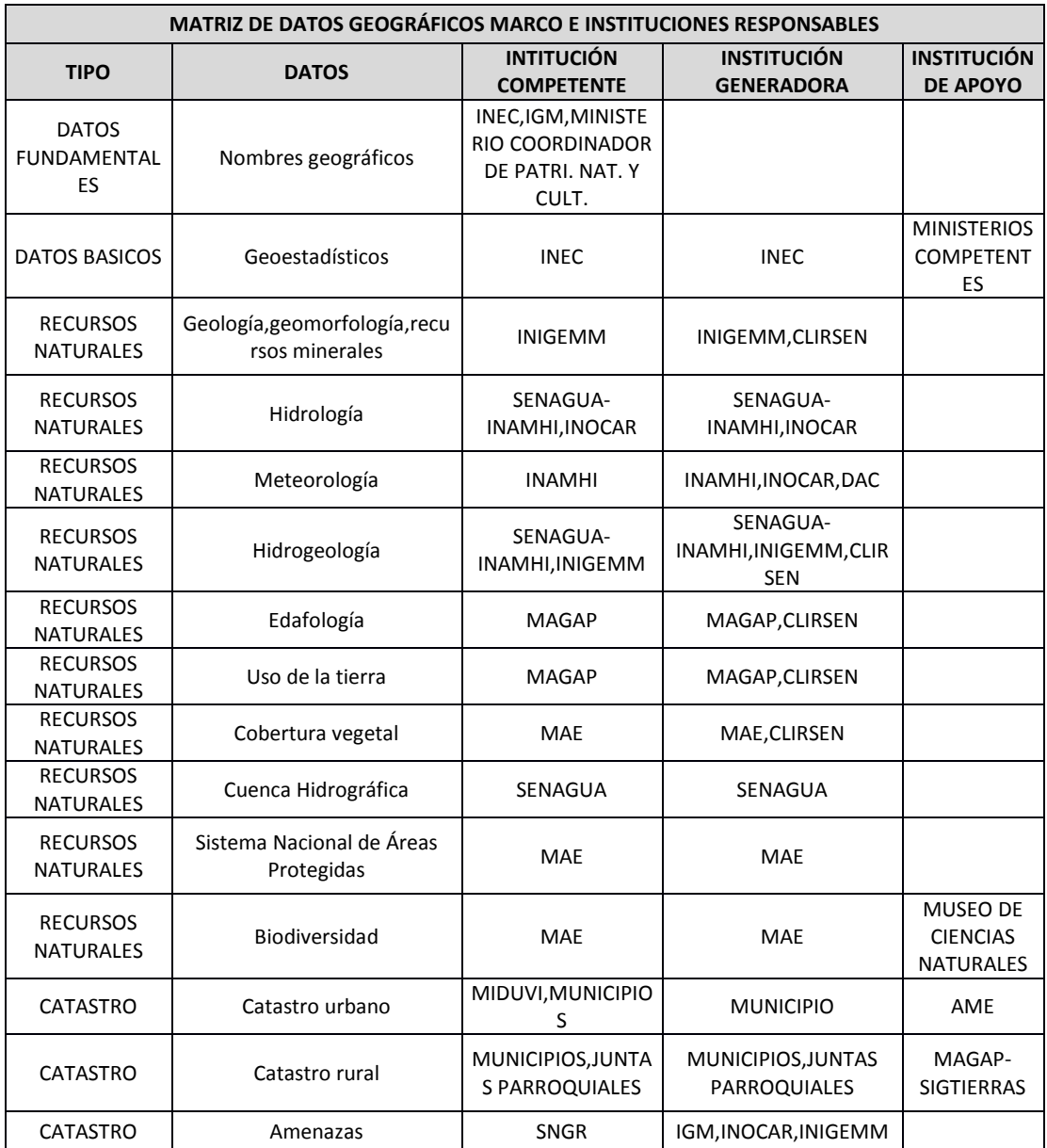

Fuente: CONAGE 2010.

Para la elaboración del Mapa Base se utilizara las cartas topográficas digitalizadas a escala 1:50.000,1:25000, o de mayor escala, específicas para la zona del estudio.

Las especificaciones técnicas geodésicas utilizadas para la elaboración del mapa son:

- o Proyección: Universal Transversal de Mercador UTM
- o Datum Horizontal: World Geodesic System Datum WGS-84

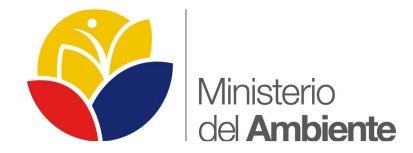

o Zona o Huso Horario dependiendo de la localización espacial, continental 17 y/o 18 – Regional 15 y/o 16.

**Estructuración de datos en formato SIG:** "es la validación de todos los elementos gráficos y alfanuméricos de cada una de las coberturas y la generación de topología de las mismas". (Geoplades, 2008).

**Vinculación de la información alfanumérica:** "La información alfanumérica ingresada es aquella que facilita la descripción de los diversos rasgos geográficos del área de estudio y aporta a la obtención de capas temáticas de la zona y que permite realizar cálculos para los modelamientos SIG. El proceso de validación, es la relación que existe entre las diferentes capas temáticas (parte gráfica) y la información alfanumérica". (Geoplades, 2008)

**Catálogo Nacional de Objetos Geográficos:** que permita la catalogación de objetos geográficos, atributos y dominios con la finalidad de construir una base de datos geográfica, que facilite el almacenamiento, procesamiento, disponibilidad, intercambios, actualización y difusión a nivel nacional (SENPLADES 2013); en base a la catalogación se deberá adicionar la información levantada en campo.

**Creación de la base de datos espacial:** la base de datos incorpora todos los atributos e información numérica como nombres, distancias, áreas, etc. Posteriormente estos se enlazan y relacionan mediante identificadores, los cuales hacen que estos se plasmen en un archivo gráfico, y así construyen una geodatabase espacial. "El espacio establece un marco de referencia para definir la localización y relación entre objetos, el que normalmente se utiliza es el espacio físico que es un dominio manipulable, perceptible y que sirve de referencia. La construcción de una base de datos geográfica implica un proceso de abstracción para pasar de la complejidad del mundo real a una representación simplificada que pueda ser procesada por el lenguaje de las computadoras actuales". (Geoplades, 2008).

#### **Ventajas de utilizar una geodatabase:**

- Edición multiusuario.
- Única localización de datos almacenados
- Validación espacial y de atributos
- Soluciones escalables de almacenamiento
- Relaciones
- Características personalizadas
- Administra datos vectoriales y raster.

**Geometría y Topología:** con esta información se puede elaborar elementos que contiene un mapa, como la leyenda y simbología además de mapa de referencia de ubicación del área de estudio. Cabe indicar que también se realizara el respectivo análisis topológico descrito a continuación, con las siguientes reglas topológicas:

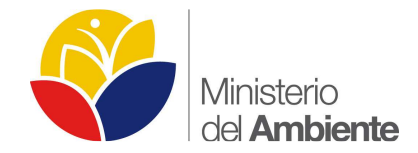

- Must Not Overlap. (No debería sobreponerse)
- Must Not Have Gaps. (No deberían tener errores geométricos)
- Must Not Overlap With. (No debería sobreponerse con)
- Must not Intersect. (No debería intersecar)
- Must Be Covered By Feature Class of. ()

**Elaboración de mapas:** para este capítulo los mapas se los elabora en partes, principalmente por las fuentes de información, por el tipo de información y por el método a la manera de procesar estos datos, principalmente Mapa Base y Mapas Temáticos.